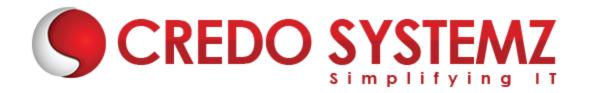

# **ELM TRAINING**

## **Chapter1: Introduction to Elm**

- ➤ What is Elm
- > Foundation of Elm
- Installation and set up process
- Compiler
- ➤ Elm Function
- Elm Modules

#### **Chapter 2: Overview of Commands and Subscription**

- Virtual DOM
- ➤ What is subscription
- What is command
- Button
- > Touch
- > Text field

#### **Chapter 3: Overview of Elm Architecture**

- Understanding Model, View, Controller
- What is structure?
- Application overflow
- Run time process

#### **Chapter 4: Integrating with HTML and CSS**

- Basics of HTML and CSS
- Overview of ELM HTML library
- ► How to do HTML and CSS in ELM
- Compiles to HTML and CSS

#### **Chapter5: Interact with Javascript**

- Handling and verifying flags
- Understanding Ports

- > Fetching with JSON
- Elm to JavaScript compiler
- > Integrating Elm with existing code

## **Chapter 6: Routing**

- > Introduction to routing
- Models and update
- Message
- Overview of parse location
- Player concepts
  - Edit
  - View
  - List
- > Elm exercises

# **Chapter 7: Using Elm Programming**

- Records, List, function in Elm
- Create web Apps
- Discover new packages
- Execute your First Elm App

# **Contact Info**

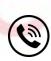

+91 9884412301 | +91 9884312236

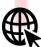

Know more about **ELM** 

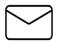

info@credosystemz.com

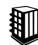

New # 30, Old # 16A, Third Main Road, Rajalakshmi Nagar, Velachery, Chennai (Opp. to MuruganKalyanaMandapam)

**BOOK A FREE DEMO**